# Correction du TP 4 **B. Landreau**

**Systemes lineaires**

## **Exercice 1 : resolution de systemes lineaires avec solve ou linsolve**

#### **Avec la commande solve**

 $\equiv$ 

La commande solve permet de resoudre une (ou des) equation(s).

> equations1:={2\*x+y+z=3,x+y+3\*z=4,x-2\*y-z=5}; *equations1* := {2 *x* + *y* + *z* = 3, *x* + *y* + 3 *z* = 4, *x* − 2 *y* − *z* = 5} > solve(equations1);

$$
\{x = \frac{21}{11}, z = \frac{16}{11}, y = \frac{-25}{11}\}
$$

Si on veut reutiliser l'un ou l'autre coordonnee de la solution, il faut affecter le resultat de solve sur une variable et utiliser ensuite subs

$$
S1 := solve(equations1);
$$
\n
$$
SI := \{x = \frac{21}{11}, z = \frac{16}{11}, y = \frac{25}{11}\}
$$
\n
$$
\ge a := subs(S1, x); b := subs(S1, y); c := subset(S1, z); V := vector([a, b, c]);
$$
\n
$$
a := \frac{21}{11}
$$
\n
$$
b := \frac{25}{11}
$$
\n
$$
c := \frac{16}{11}
$$
\n
$$
c := \frac{21}{11}
$$
\n
$$
V := \left[\frac{21}{11}, \frac{25}{11}, \frac{16}{11}\right]
$$
\n
$$
V := \left[\frac{21}{11}, \frac{25}{11}, \frac{16}{11}\right]
$$
\n
$$
V := \left[\frac{21}{11}, \frac{25}{11}, \frac{16}{11}\right]
$$
\n
$$
V := \left[\frac{21}{11}, \frac{25}{11}, \frac{16}{11}\right]
$$
\n
$$
V := \left[\frac{21}{11}, \frac{25}{11}, \frac{16}{11}\right]
$$
\n
$$
V := \left[\frac{21}{11}, \frac{25}{11}, \frac{16}{11}\right]
$$
\n
$$
S2 := \text{equations2} := \{x + y + z = 3, x + 2, y - z = 2, 2x + y + 4, z = 1\}
$$
\n
$$
S2 := \text{Dans ce cas, visiblement il n'y a pas de solution.}
$$
\n
$$
\left[\begin{array}{ccc} a & b & c & d \\ s & d & d & d & e & d \\ s & d & e & d & e & d \\ s & e & e & e & e & d \\ s & e & e & e & e & e & d \\ s & e & e & e & e & e & d \\ s & e & e & e & e & e & e & d \\ s & e & e & e & e & e & e & d \\ s & e & e & e & e & e & e &
$$

 $equations3 := {x + y + z = 1, x + 2y - z = 2, 2x + y + 4z = 1}$ 

Dans ce cas, il y a une infinite de solutions, on a un parametrage de l'ensemble par y. > equations4:= ${x+y+z=1,2*x+y-z=0}$ ; S4:=solve(equations4);  $equations4 := \{x + y + z = 1, 2x + y - z = 0\}$  $S4 := \{y = 2 - 3 \, z, z = z, x = -1 + 2 \, z\}$ Meme cas de figure.  $\lceil$  > **Avec linsolve** On charge d'abord la librairie classique d'algebre lineaire. > with(linalg): Warning, the protected names norm and trace have been redefined and unprotected  $\lceil > A1:=\text{matrix}(3,3,[2,1,1,1,1,3,1,-2,-1])$ ;  $B1:=vector([3, 4, 5])$ ;  $AI :=$  $\mathsf{I}$  $\mathsf{L}% _{0}\left( \mathcal{N}\right)$  $\overline{\phantom{a}}$  $\overline{\phantom{a}}$  $\frac{1}{2}$  2 1 1 1 1 3  $1 -2 -1$  $BI := [3, 4, 5]$  $\lceil$  > V:=linsolve(A1,B1); *V* := L  $\mathsf{L}% _{0}\left( \mathcal{N}\right)$  $\overline{\phantom{a}}$  $\overline{\phantom{a}}$  $\frac{21}{11}, \frac{-25}{11}, \frac{16}{11}$ 11 -25 11 16 11 OK c'est juste!  $[ > A2: = matrix(3,3,[1,1,1,1,2,-1,2,1,4])$ ; B2:=vector([3,2,1]); V2:=linsolve(A2,B2);  $A2 :=$  $\mathsf{I}$  $\mathsf{L}% _{0}\left( \mathcal{N}\right)$  $\overline{\phantom{a}}$  $\overline{\phantom{a}}$  $\overline{\phantom{a}}$  1 1 1 1 2 -1 2 1 4  $B2 := [3, 2, 1]$  $V2 :=$ Pas de solutions, il ne retourne rien. > A3:=matrix(3,3,[1,1,1,1,2,-1,2,1,4]); B3:=vector([1,2,1]);  $V3:=llinsolve(A3,B3);$ *A3* :=  $\mathsf{I}$  $\mathsf{L}% _{0}\left( \mathcal{N}\right)$  $\overline{\phantom{a}}$  $\overline{\phantom{a}}$  $\overline{\phantom{a}}$  1 1 1 1 2 -1 2 1 4  $B3 := [1, 2, 1]$  $V3 := [-3 \_t_1, 2 \_t_1 + 1, \_t_1]$ 

 $S3 := \{y = 1 + 2 \, z, \, x = -3 \, z, \, z = z\}$ 

```
\Box On a un vecteur parametre par le parametre t1.
  > A4:=matrix(2,3,[1,1,1,2,1,-1]);
      B4:=vector([1,0]);
      V4:=linsolve(A4,B4);
                                                  A4 := 
                                                          L
                                                          \mathsf{L}% _{0}\left( \mathcal{N}\right)\overline{\phantom{a}}\overline{\phantom{a}}\overline{\phantom{a}}

                                                             1 1 1
                                                             2 \t1 \t-1B4 := [1, 0]V4 := [-1 + 2 \_t_1, \, 2 - 3 \_t_1, \_t_1]
```
 $\Box$  Encore un vecteur parametre.

## **Exercice 2 : le pivot de Gauss**

```
On reprend l'algorithme du pivot simple de Gauss.
Attention il existe deja une procedure maple qui s'appelle pivot.
\lceil > PIVOT:=proc(A,B)
    local i,j,k,T,n; 
    n:=\text{coldim}(A);T:=concat(A,B);print(T);
    for i from 1 to n-1 do
        for j from i+1 to n do
          T[j,i]:=-T[j,i]/T[i,i]; for k from i+1 to n+1 do 
            T[j,k]:=T[j,k]+T[j,i]*T[i,k]; od;
        od;
    print(T);
    od;
    # remontee 
    for i from n to 1 by -1 do
    T[i,n+1]:=(T[i,n+1]-sum(T[i,'j')] *T['j',n+1], 'j'=i+1..n))/T[i,i];od;
    print(T);
    RETURN(vector(n,i->T[i,n+1]));
    end:
TESTONS.
\lceil >
 > PIVOT(A1, B1);
                                      \mathsf{I}\mathsf{L}% _{0}\left( \mathcal{N}\right)\overline{\phantom{a}}\overline{\phantom{a}}\overline{\phantom{a}}

                                        2 1 1 3
                                        1 1 3 4
                                        1 -2 -1 5
```

$$
\begin{bmatrix}\n2 & 1 & 1 & 3 \\
\frac{-1}{2} & \frac{1}{2} & \frac{5}{2} & \frac{5}{2} \\
\frac{-1}{2} & \frac{5}{2} & \frac{-3}{2} & \frac{7}{2} \\
\frac{-1}{2} & \frac{1}{2} & \frac{5}{2} & \frac{5}{2} \\
\frac{-1}{2} & \frac{1}{2} & \frac{5}{2} & \frac{5}{2} \\
\frac{-1}{2} & 5 & 11 & 16\n\end{bmatrix}
$$
\n
$$
\begin{bmatrix}\n2 & 1 & 1 & \frac{21}{11} \\
\frac{-1}{2} & 5 & 11 & \frac{16}{11} \\
\frac{-1}{2} & 5 & 11 & \frac{16}{11} \\
\frac{-1}{2} & 5 & 11 & \frac{16}{11}\n\end{bmatrix}
$$
\n
$$
\begin{bmatrix}\n21 & -25 & 16 \\
1 & 2 & -1 & 2 \\
2 & 1 & 4 & 1\n\end{bmatrix}
$$
\n
$$
\begin{bmatrix}\n1 & 1 & 1 & 3 \\
1 & 2 & -1 & 2 \\
2 & 1 & 4 & 1\n\end{bmatrix}
$$
\n
$$
\begin{bmatrix}\n1 & 1 & 1 & 3 \\
-1 & 1 & -2 & -1 \\
-2 & -1 & 2 & -5\n\end{bmatrix}
$$
\n
$$
\begin{bmatrix}\n1 & 1 & 1 & 3 \\
-1 & 1 & -2 & -1 \\
-2 & -1 & 2 & -5\n\end{bmatrix}
$$
\n
$$
\begin{bmatrix}\n1 & 1 & 1 & 3 \\
-1 & 1 & -2 & -1 \\
-2 & 1 & 0 & -6\n\end{bmatrix}
$$
\n
$$
\begin{bmatrix}\n1 & 1 & 1 & 3 \\
-1 & 1 & -2 & -1 \\
-2 & 1 & 0 & -6\n\end{bmatrix}
$$
\n
$$
\begin{bmatrix}\n1 & 1 & 1 & 3 \\
-1 & 1 & -2 & -1 \\
-2 & 1 & 0 & -6\n\end{bmatrix}
$$
\n
$$
\begin{bmatrix}\n1 & 1 & 1 & 3 \\
-1 & 1 & -2 & -1 \\
-2 & 1 & 0 & -6\n\end{bmatrix}
$$
\n
$$
\begin{bmatrix}\n1 & 1 & 1 & 3 \\
-1 & 1
$$

C'est normal, dans ce cas la matrice n'est pas inversible, on tombe sur un pivot nul. Meme chose pour A3. POur A4, la matrice n'est pas carree, la procedure n'est pas adaptee.

#### **Exercice 3 : un exemple**

> A:=matrix(3,3,[2,1,1,1,1,3,1,-2,-1]);B:=vector([3.1,4.02,4.98]);  $A :=$  2 1 1  $\mathsf{L}% _{0}\left( \mathcal{N}\right)$   $\overline{\phantom{a}}$  $\overline{\phantom{a}}$  1 1 3  $1 -2 -1$  $B := [3.1, 4.02, 4.98]$  $> W: =$ PIVOT $(A, B)$ ;  $\begin{bmatrix} 2 & 1 & 1 & 3.1 \end{bmatrix}$  $\mathsf{L}% _{0}\left( \mathcal{N}\right)$  $\overline{\phantom{a}}$ L L  $\overline{\phantom{a}}$  $\overline{\phantom{a}}$  1 1 3 4.02  $\overline{\phantom{a}}$  $1 \quad -2 \quad -1 \quad 4.98$  $\overline{\phantom{a}}$ L  $\overline{\phantom{a}}$ I  $\overline{\phantom{a}}$  $\overline{\phantom{a}}$  $\overline{\phantom{a}}$  $\overline{\phantom{a}}$  $\overline{\phantom{a}}$  $\overline{\phantom{a}}$  $\overline{\phantom{a}}$  $\overline{\phantom{a}}$  $\overline{\phantom{a}}$  $\overline{\phantom{a}}$  $\overline{\phantom{a}}$  $\overline{\phantom{a}}$  $\overline{\phantom{a}}$  $\overline{\phantom{a}}$ 2 1 1 3.1 -1 2 1 2 5 2 2.470000000 -1 2 -5 2 -3 2 3.430000000  $\begin{bmatrix} 2 & 1 & 1 & 3.1 \end{bmatrix}$  $\mathsf L$ I  $\overline{\phantom{a}}$ I  $\overline{\phantom{a}}$  $\overline{\phantom{a}}$  $\overline{\phantom{a}}$  $\overline{\phantom{a}}$  $\overline{\phantom{a}}$  $\overline{\phantom{a}}$  $\overline{\phantom{a}}$  $\overline{\phantom{a}}$  $\overline{\phantom{a}}$  $\overline{\phantom{a}}$  $\overline{\phantom{a}}$  $\overline{\phantom{a}}$  $\overline{\phantom{a}}$  $\overline{\phantom{a}}$ -1 2 1 2 5 2 2.470000000 -1 2 5 11 15.78000000 2 1 1 1.949090910  $\mathsf L$ I  $\overline{\phantom{a}}$ I I I. ľ 1.949090910  $\overline{\phantom{a}}$  $\overline{\phantom{a}}$   $\overline{\phantom{a}}$  $\overline{\phantom{a}}$  $\overline{\phantom{a}}$  $\overline{\phantom{a}}$ -1 2 1 2 5 2 -2.232727276 -1 2 5 11 1.434545455  $W := [1.949090910, -2.232727276, 1.434545455]$ A l'exercice 1, on avait obtenue comme solution  $\lceil > V : = vector([21/11, -25/11, 16/11])$ ; evalm(1.\*V);  $V :=$ L  $\mathsf{L}% _{0}\left( \mathcal{N}\right)$ I  $\overline{\phantom{a}}$  $\frac{21}{11}, \frac{-25}{11}, \frac{16}{11}$ 11 -25 11 16 11 [1.909090909, -2.272727273, 1.454545454] Evaluons l'erreur: > norm(V-W);

```
.040000001
  > cond(A,infinity);
                                               60
                                               11
 Calculons les erreurs relatives
 \lceil > EB:=norm(B-B1)/norm(B1);
                                      EB := .020000000000\lceil > EV:=norm(V-W)/norm(V);
                                      EV := .01760000044
\Box On sait que d'apres le cours EV \angle = cond(A) EB. C'est effectivement le cas.
 \lceil > EB*cond(A, infinity);
                                          .1090909091
\sqrt{2}
```
#### **Exercice 4 : influence du conditionnement**

sur X

pour la norme infinie.

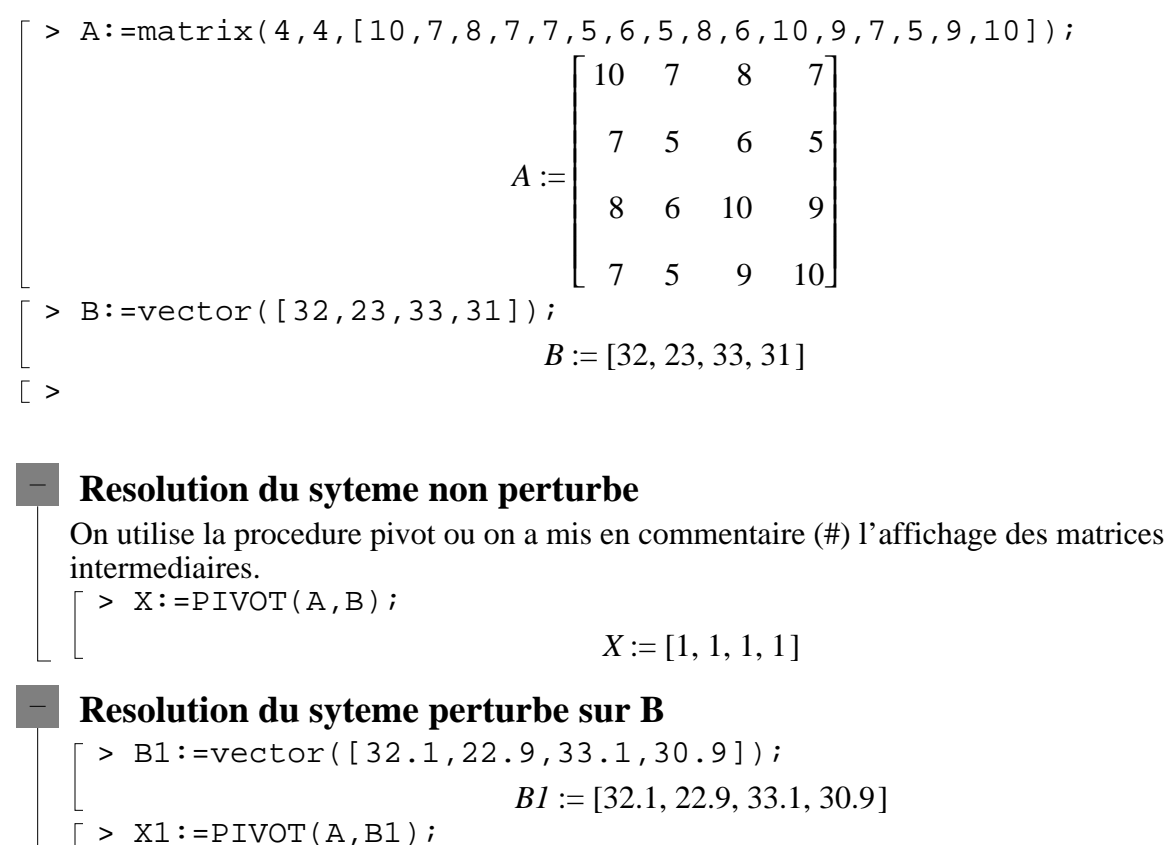

> EB:=norm(B1-B)/norm(B);

 $EB := .00303030303030$ 

*X1* := [9.200000000, -12.60000000, 4.500000000, -1.100000000] On constate une tres grande variation sur le resultat X. Calculons les erreurs relatives sur B et

 $> EX: = norm(X1-X)/norm(X);$ *EX* := 13.60000000 Comparons les erreurs relatives.  $>$  EX/EB; 4488.000000  $> \text{cond}(A)$ ; 4488 On sait que l'on a toujours  $EX \leq cond(A) * EB$ . Ici, on est dans un cas ou il y a meme egalite. Ce qui se passe ici c'est que la matrice est mal conditionnee (cond(A) est grand), donc une petite erreur sur A ou B va occasionner une grande erreur sur la solution X. Regardons ce qui se passe pour la norme 1 (par defaut **norm** est la norme infinie) > EB1:=norm(B1-B,1)/norm(B,1);EX1:=norm(X1-X,1)/norm(X,1);EX1/E  $B1;$ *EB1* := .003361344538 *EX1* := 6.850000000 2037.875000  $> \text{cond}(A,1);$ 4488 [ On a cond(A,1)=cond(A,∞) puisque A est symetrique. Cette fois l'inegalite est stricte. **Resolution du syteme perturbe sur A** > A2:=matrix(4,4,[10,7,8.1,7.2,7.08,5.04,6,5,8,5.98,9.89,9,6.99 ,4.99,9,9.98]);  $A2 :=$   $\begin{bmatrix} 6.99 & 4.99 & 9 & 9.98 \end{bmatrix}$  $\overline{\phantom{a}}$  $\overline{\phantom{a}}$  $\overline{\phantom{a}}$  $\overline{\phantom{a}}$  $\overline{\phantom{a}}$  $\overline{\phantom{a}}$  $\overline{\phantom{a}}$  $\overline{\phantom{a}}$  $\overline{\phantom{a}}$  $\overline{\phantom{a}}$  $\overline{\phantom{a}}$ 10 7 8.1 7.2 7.08 5.04 6 5 8 5.98 9.89 9  $> X2:=PIVOT(A2,B);$ *X2* := [-81.00000462, 137.0000077, -34.00000202, 22.00000121] Encore une fois la variation sur X est enorme, cela est du au conditionnement. Calculons les erreurs relatives. > EA:=norm(A2-A)/norm(A); *EA* := .009090909091 > EX:=norm(X2-X)/norm(X); *EX* := 136.0000077  $>$  EX/EA; 14960.00085  $> \text{cond}(A);$ 4488

Tiens! La on constate que  $EX > cond(A) * EA$ . Ce n'est pas contradictoire avec le cours puisque l'on a vu en cours que en fait norm $(X2-X)/norm(X2) \leq cond(A) * norm(A2-A)/norm(A);$ Ici, comme X2 est tres different de X, cela change tout. Reprenons. > EX:=norm(X2-X)/norm(X2);EX/EA; *EX* := .9927007303 109.1970803

 $\Box$  Cette fois on a bien EX <= cond(A) \* EA

### **Exercice 5 : de l'influence du pivot**

 $\lceil$  >  $\lceil$  >  $\bar{ }$  > Digits:=10; *Digits* := 10 > A:=matrix(2,2,[10.^(-15),1.,1.,1]);B:=([1.,2.]);  $A :=$ L  $\mathsf{L}% _{0}\left( \mathcal{N}\right)$  $\overline{\phantom{a}}$  $\overline{\phantom{a}}$  $\overline{\phantom{a}}$   $.100000000000010^{-14}$  1. 1. 1  $B := [1., 2.]$  $\lceil$  > linsolve(A,B); [1., 1.] La solution parait correcte.  $\lceil$  > PIVOT(A,B); [0., 1.000000000] La c'est absurde! Il y a un tout petit pivot au debut et cela va amplifier les erreurs d'arrondis.  $\lfloor$  Inversons les 2 lignes.  $\lceil > A \cdot \texttt{=matrix}(2,2,[1.,1.,10.^(-15),1.]):B \cdot = ([2.,1.]):B]$  $A :=$ L L  $\overline{\phantom{a}}$  $\overline{\phantom{a}}$ J 1. 1.  $.100000000000010^{-14}$  1.  $B := [2., 1.]$ > PIVOT(A,B); [1.000000000, 1.000000000] Cette fois, c'est correct! D'ou l'importance du choix du pivot (pivot partiel ou total).  $\lceil$  >  $\lceil$  > FIN